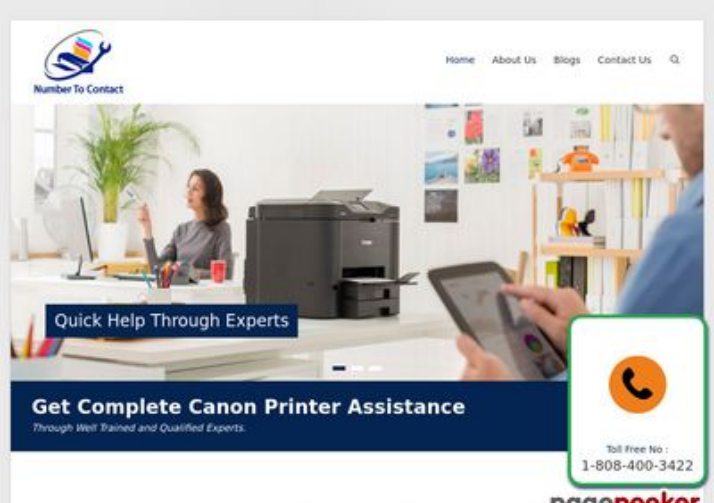

### **Webseiten-Bericht für numbertocontact.com**

Generiert am 22 Oktober 2018 06:48 AM

**Der Wert ist 68/100**

Make Your Work Easier With Canon Pipegepeeker

#### **SEO Inhalte**

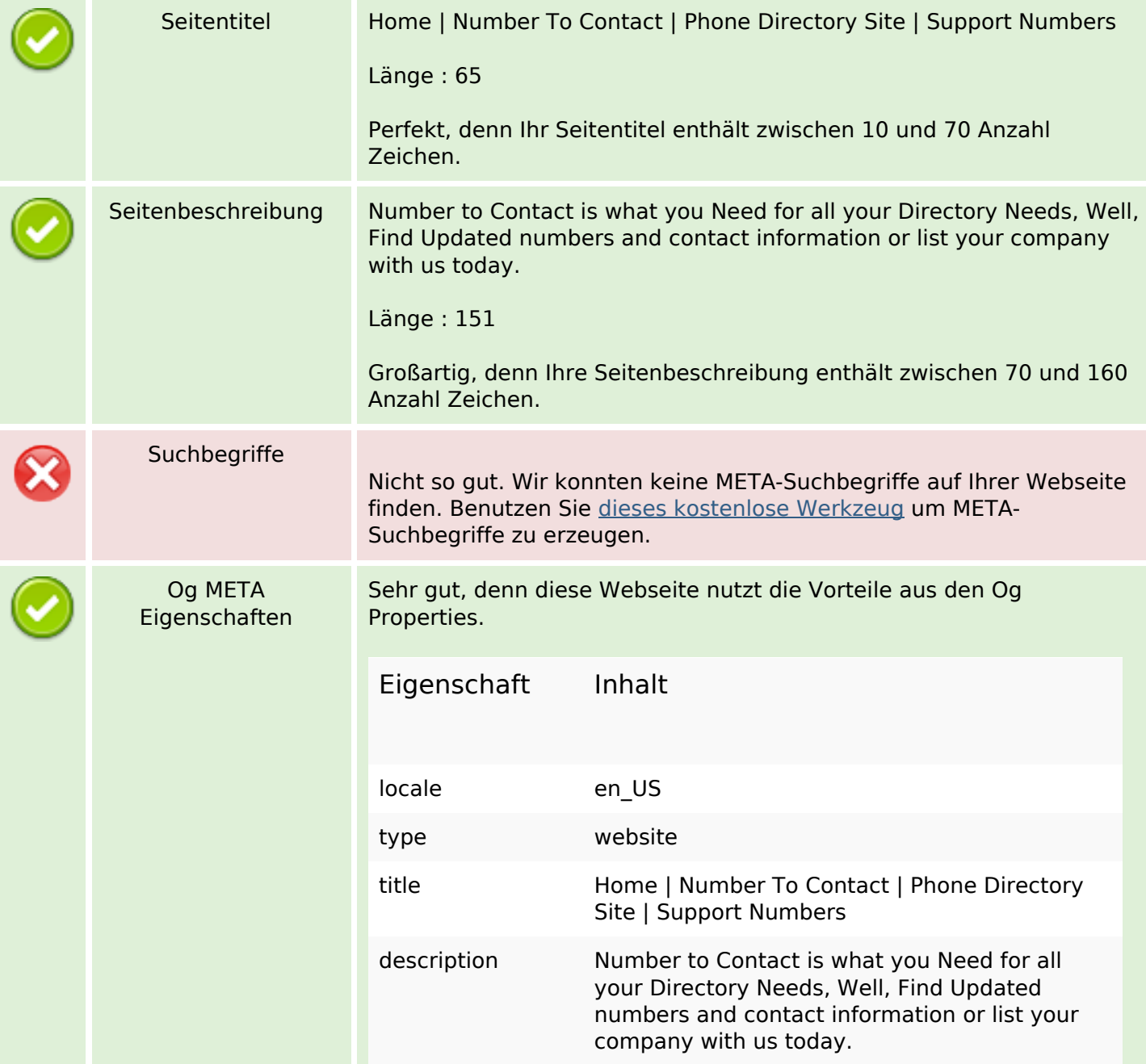

### **SEO Inhalte**

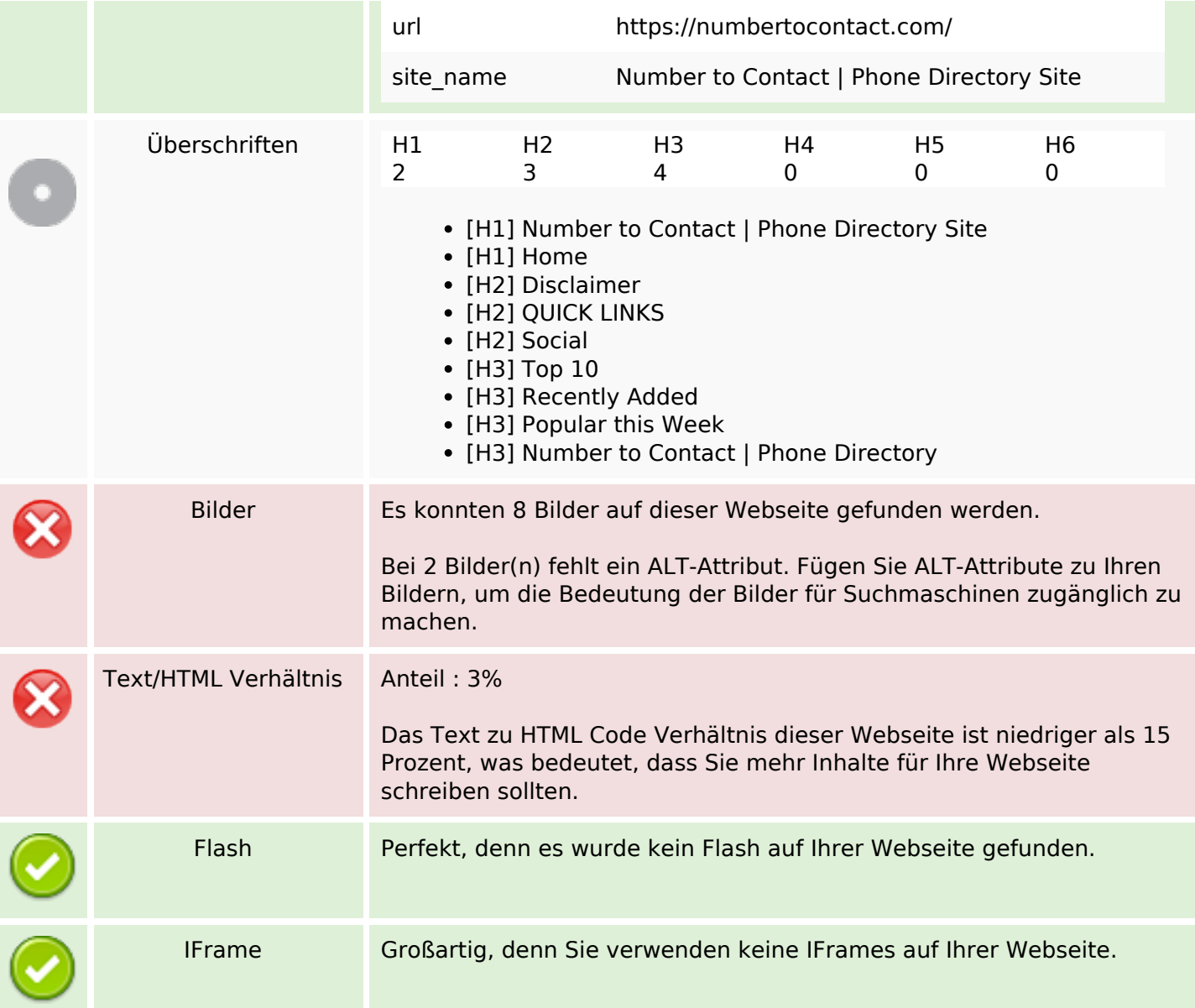

### **SEO Links**

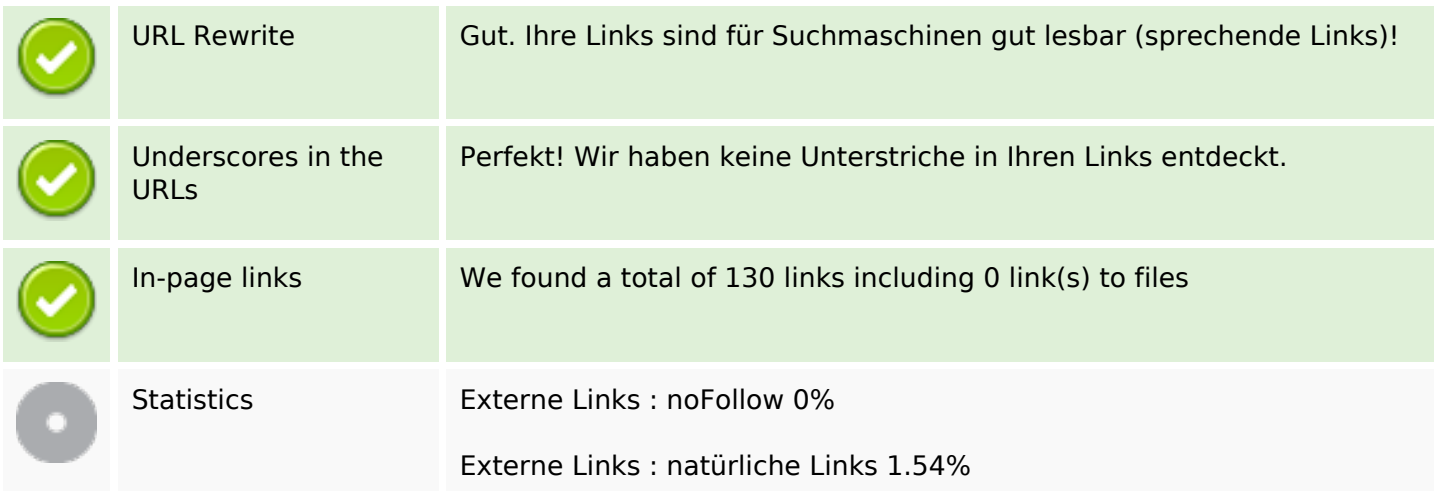

## **SEO Links**

Interne Links 98.46%

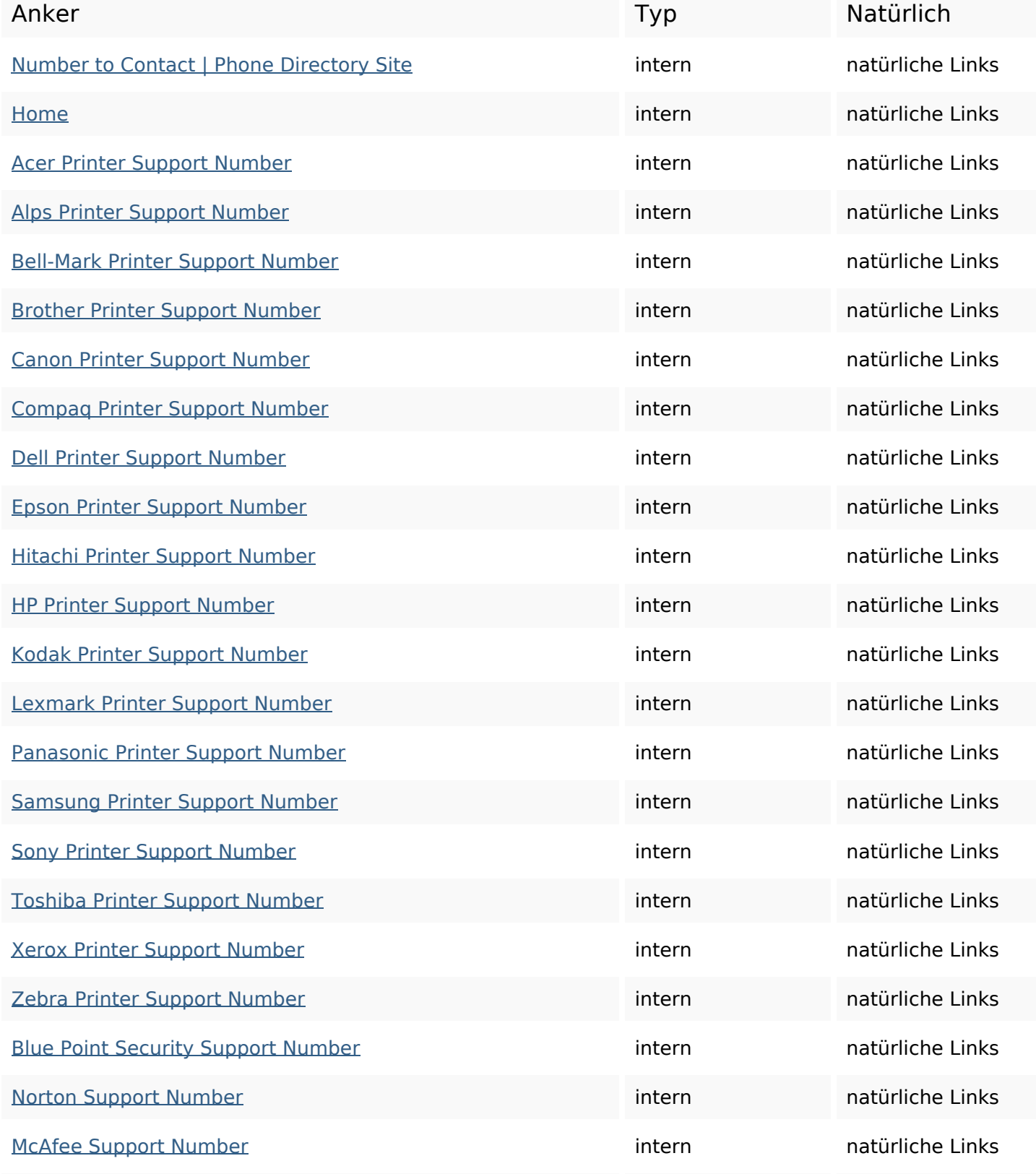

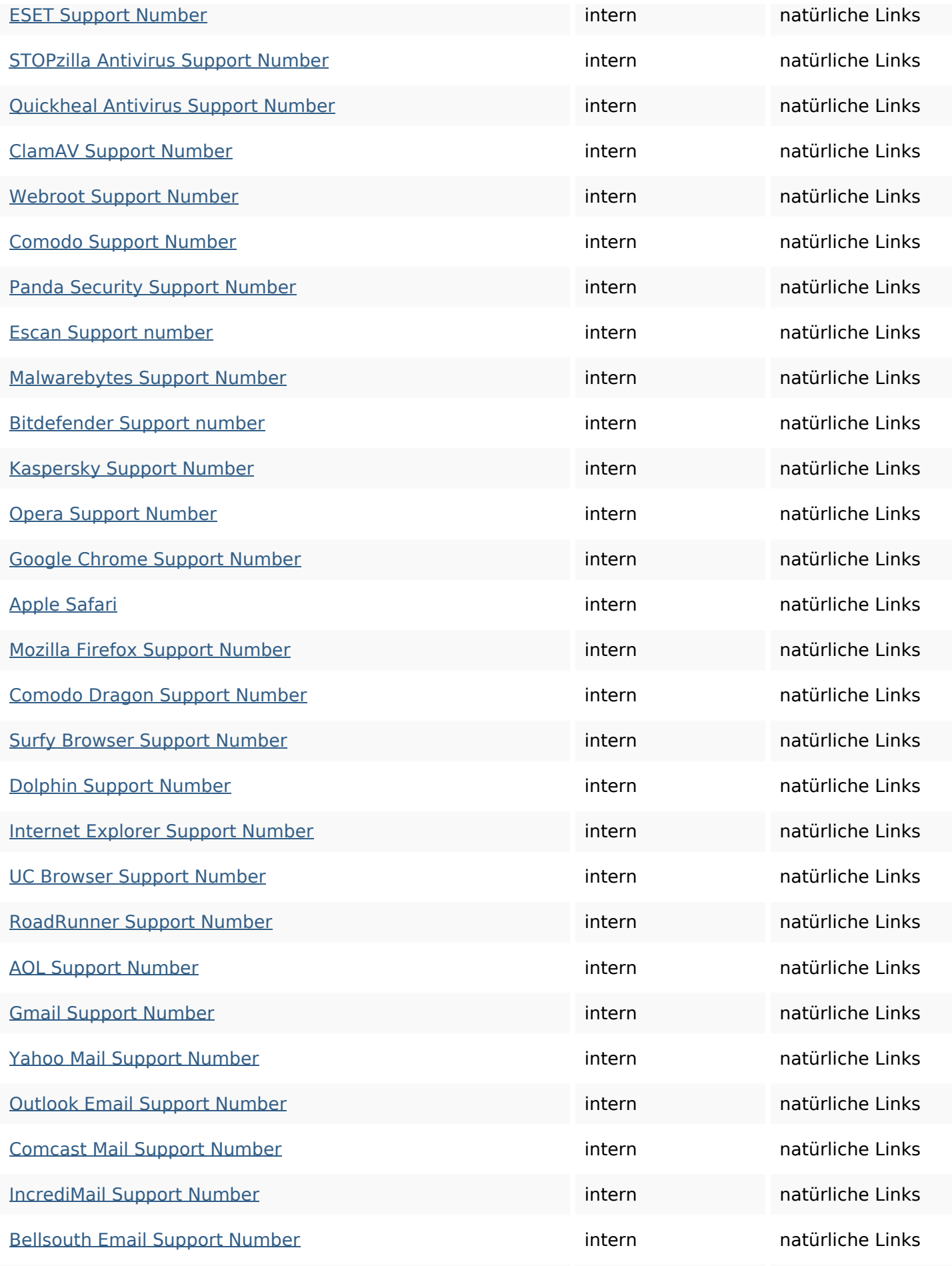

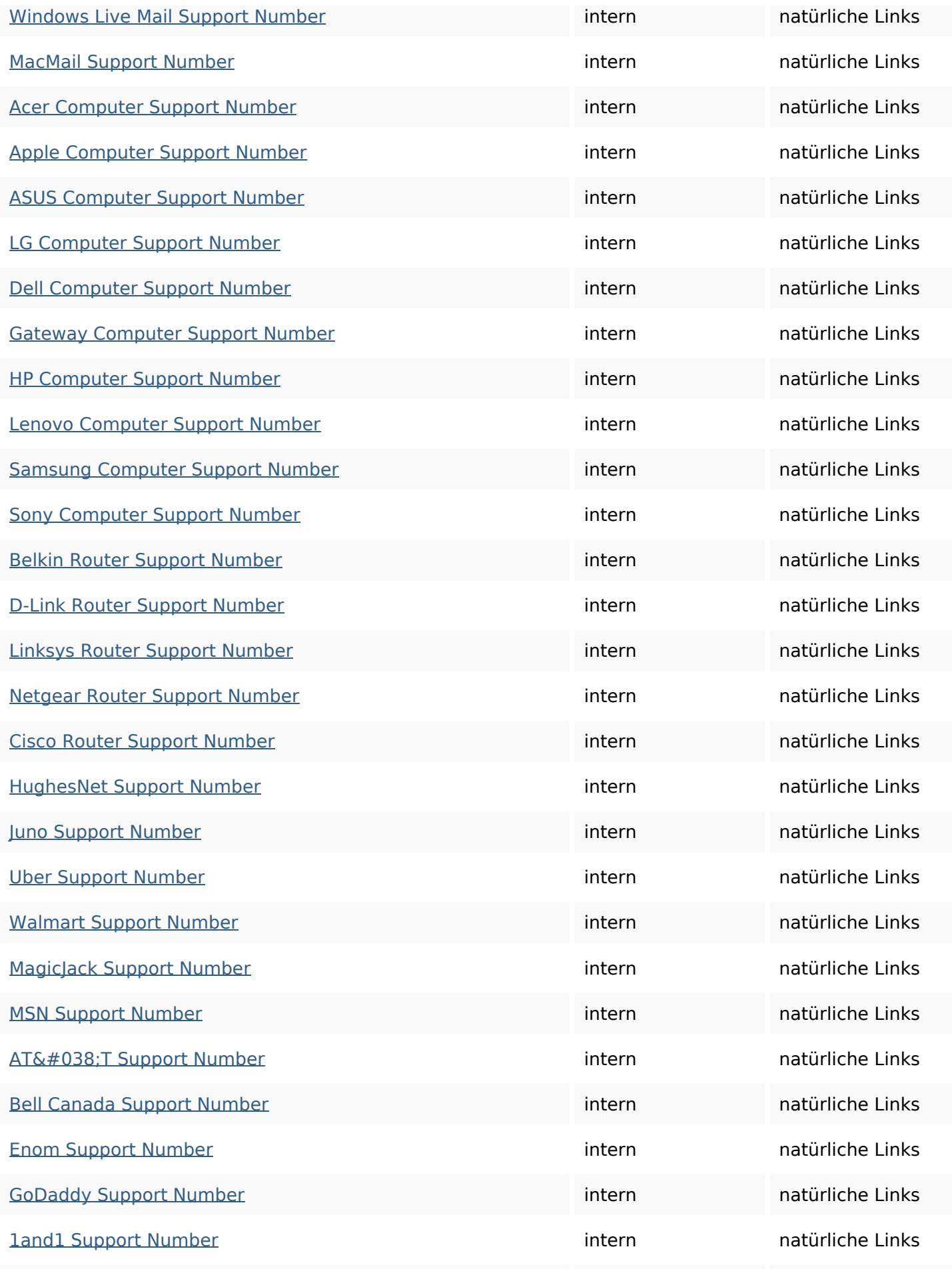

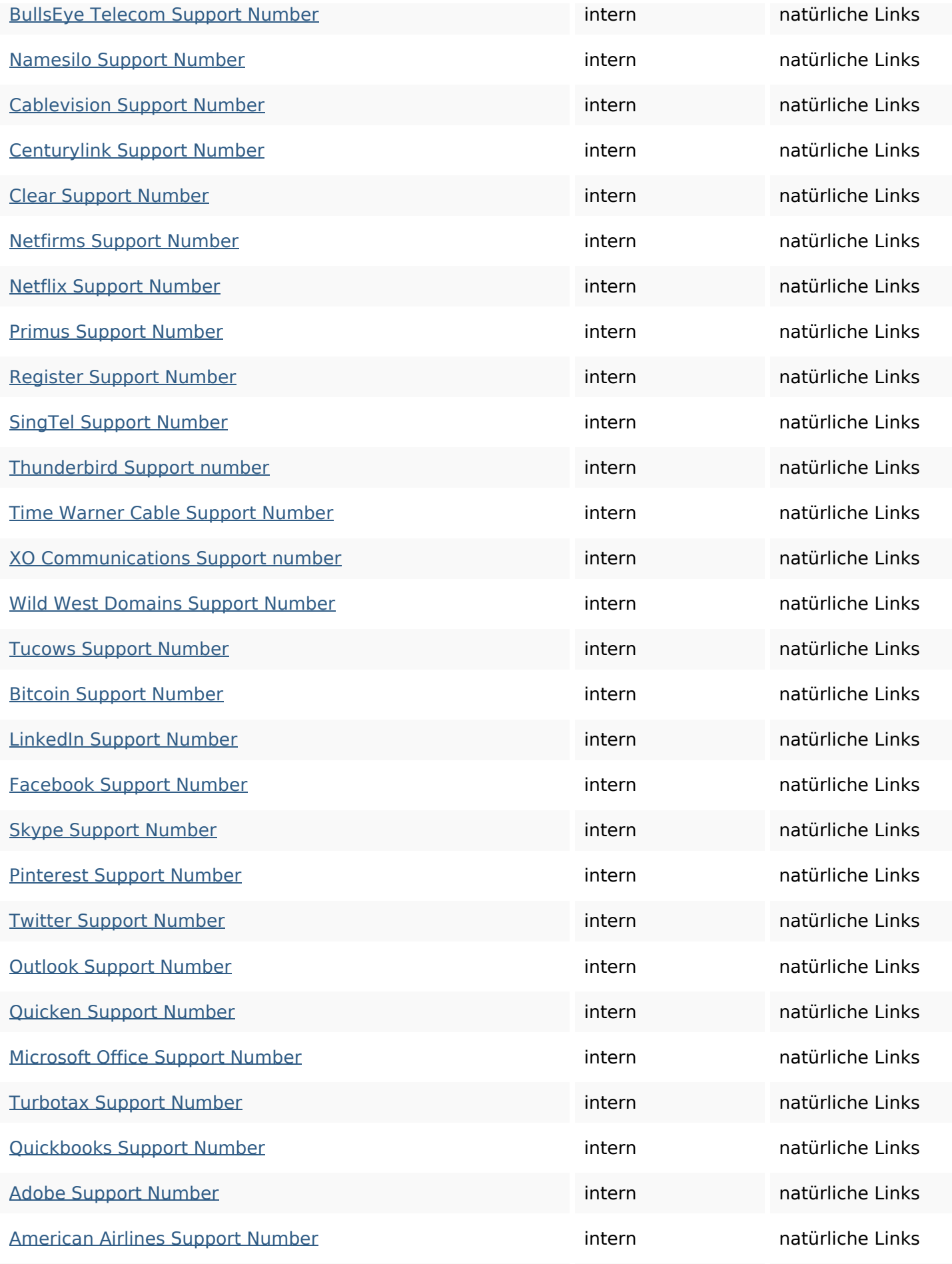

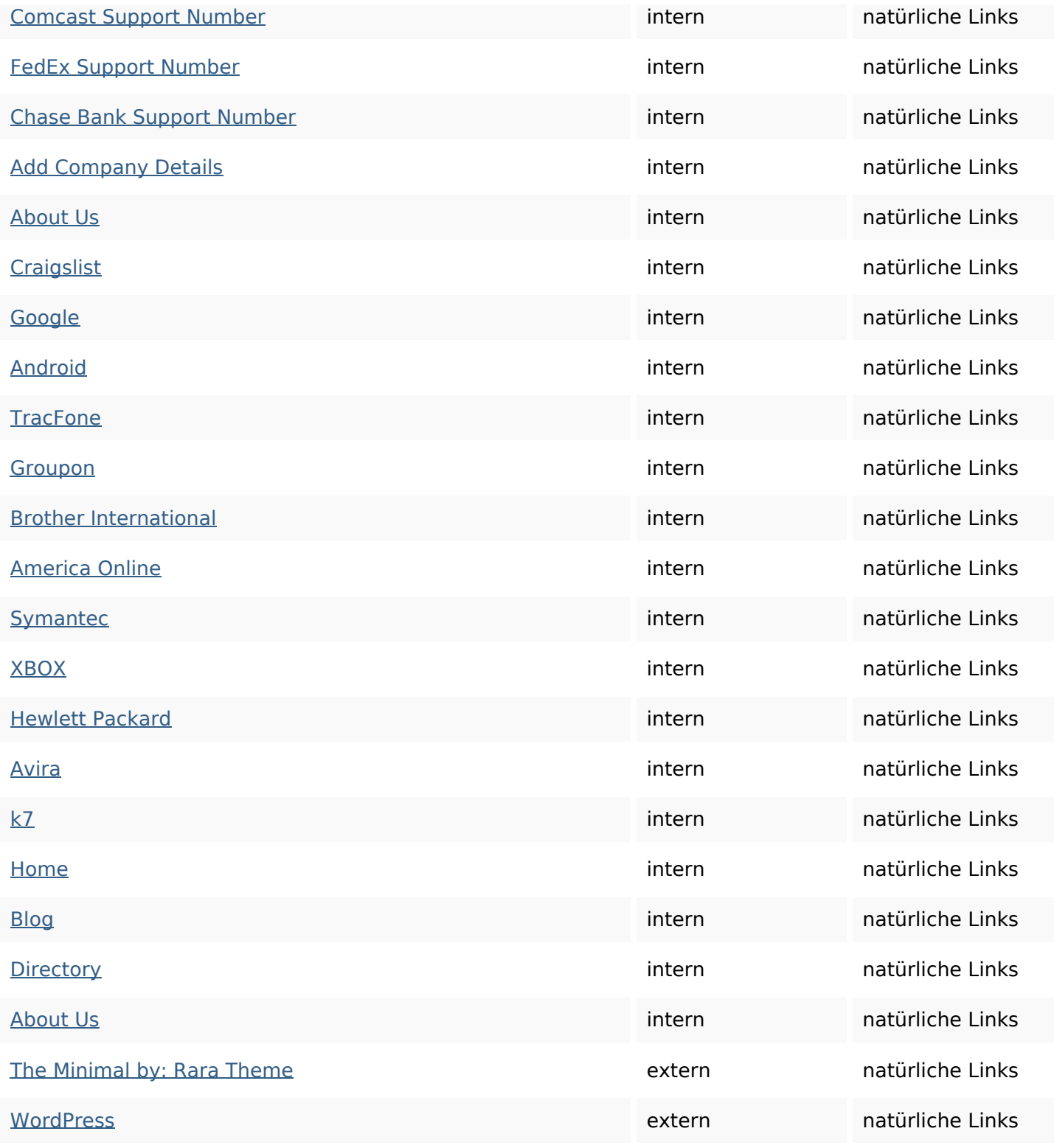

#### **SEO Suchbegriffe**

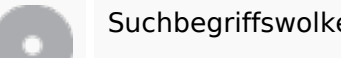

Suchbegriffswolke site mentioned home provide number support directory companybrand printer phone

## **Keywords Consistency**

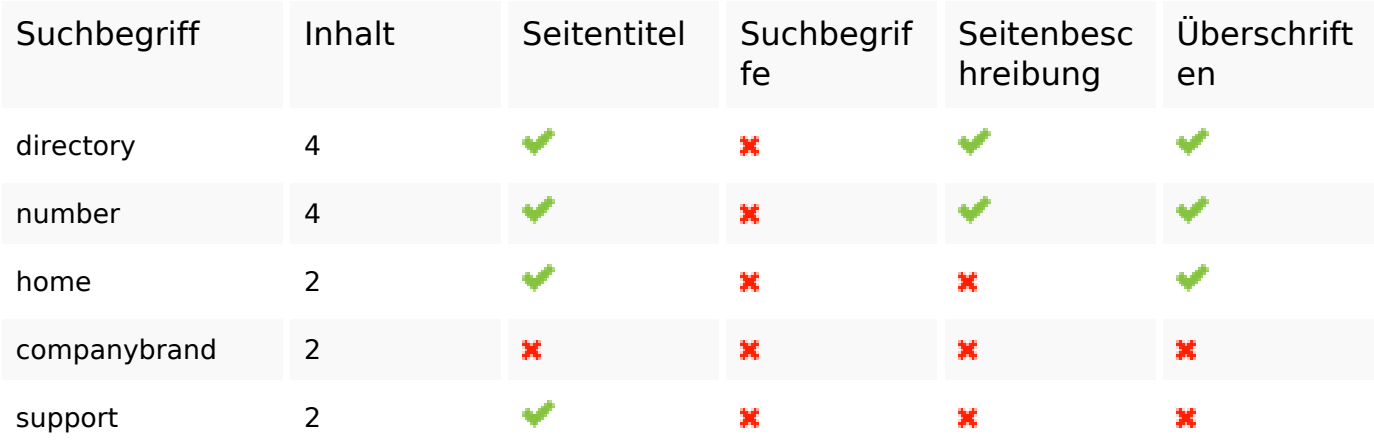

#### **Benutzerfreundlichkeit**

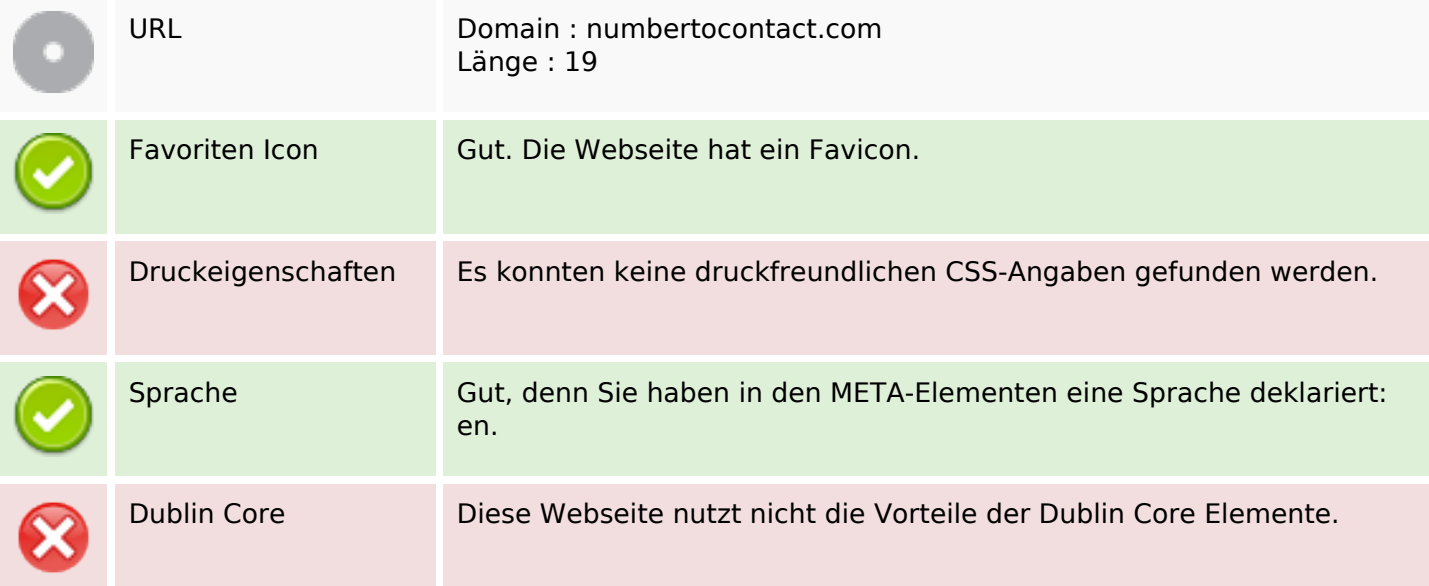

#### **Dokument**

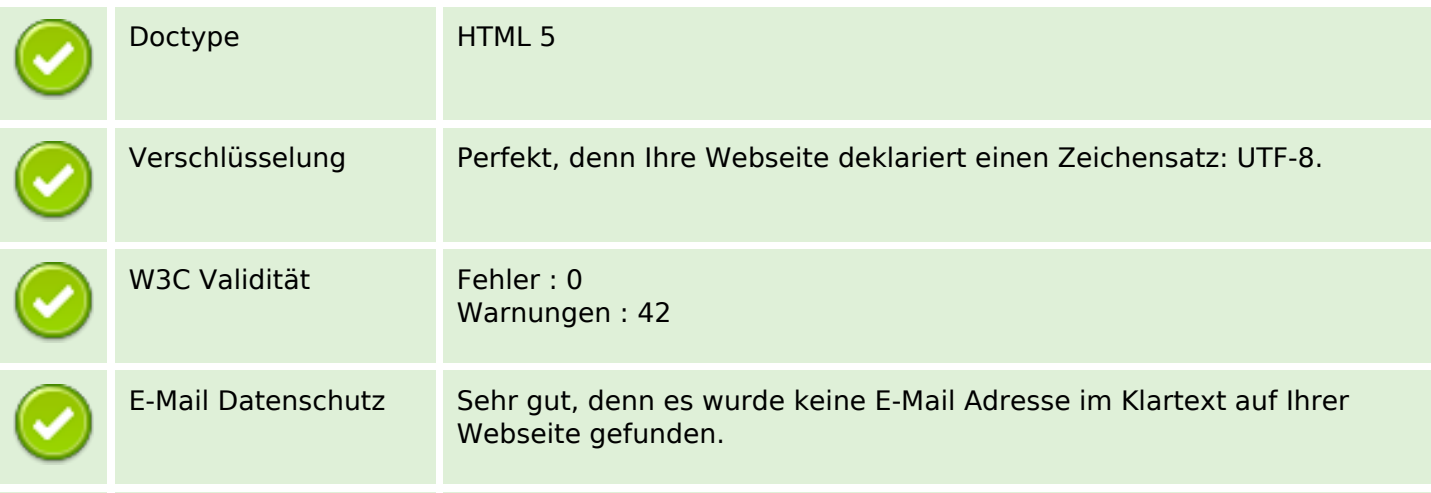

### **Dokument**

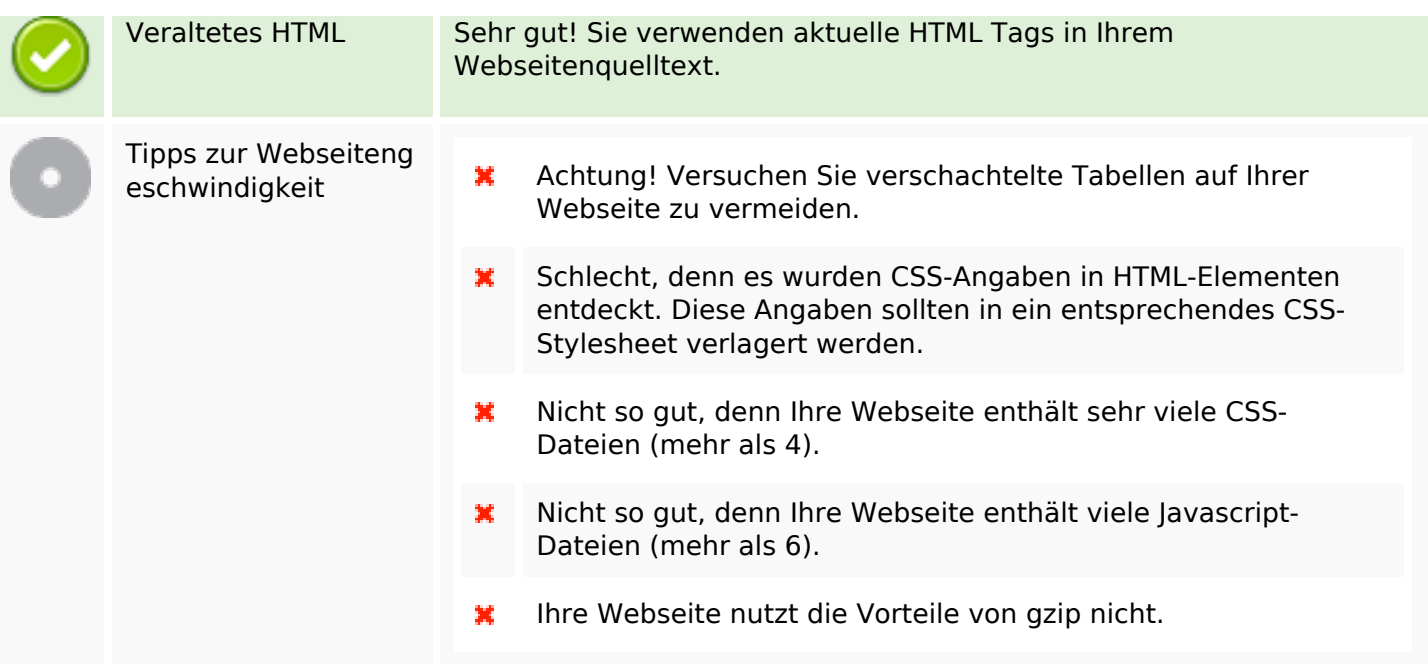

## **Mobile**

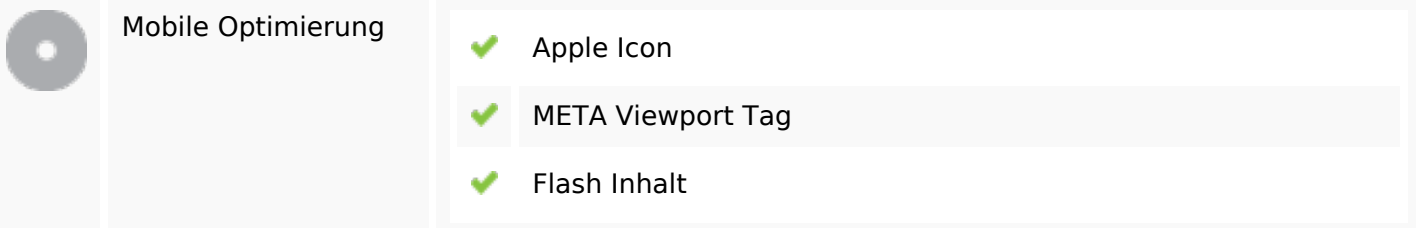

# **Optimierung**

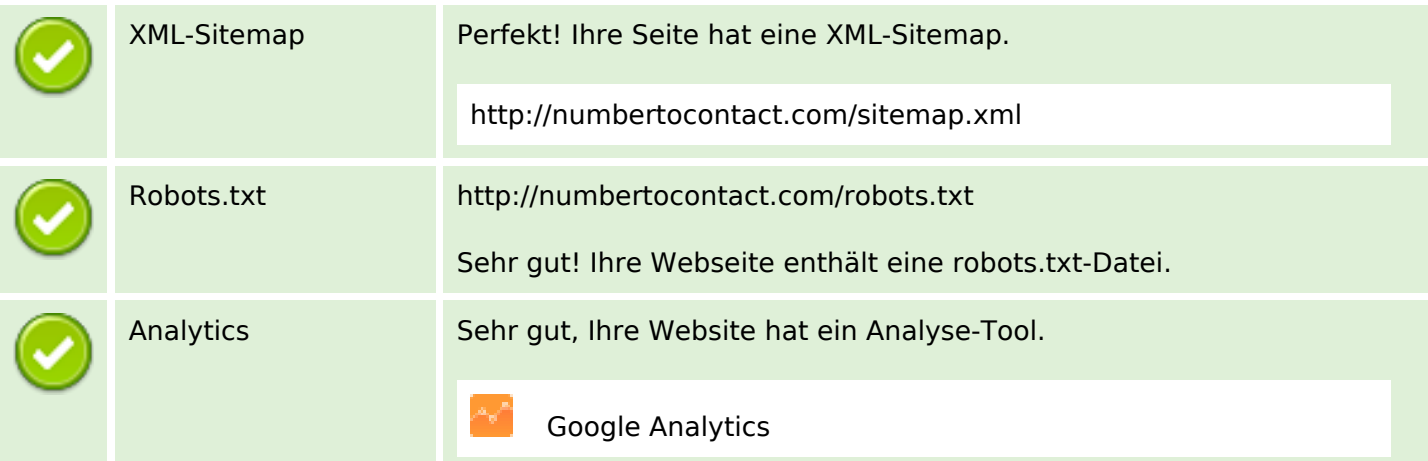